# **SELECCIÓN DE PORTAFOLIOS DE ACCIONES A PARTIR DE LA LINEA DE MERCADO DE CAPITALES CON ACTIVOS FINANCIEROS DE COLOMBIA**

# **Selection of stocks portfolios to leave of it lines her of market of capitals with financial assets of Colombia**

#### **RESUMEN**

La meta principal de los inversionistas en los mercados financieros es lograr maximizar los rendimientos minimizando riesgos. Para alcanzar estos objetivos han surgido diferentes teorías en épocas recientes. El trabajo plantea la aplicación de varios modelos de optimización en Excel que permite crear portafolios optimizados a partir de las teorías de portafolios de renta fija, de renta variable de Markowitz, y por ultimo el concepto de línea de mercado de capitales para determinar la composición porcentual accionaria que optimiza la prima por riesgo en el conjunto eficiente.

**PALABRAS CLAVES:** Línea de mercado de capitales**,** Portafolios de acciones, portafolios de Renta fija.

## **ABSTRACT**

*The main goal of the investors in the financial markets is to be able to maximize the yields minimizing risks. To reach these objectives different theories they have arisen in recent times. The work outlines the application of several models of optimization in Excel that allows to create portfolios optimized starting from the theories of portfolios of fixed rent, of rent variable of Markowitz, and for finish the concept of line of market of capitals to determine the stock percentage composition that optimizes the yields for risk in the efficient frontier.* 

**KEYWORDS:** *Line of market of capitals, portfolios of fixed Rent, stocks portfolios.* 

# **1. INTRODUCCIÓN**

Los inversionistas de mercados financieros se enfrentan a diferentes activos financieros en lo referente a los plazos de maduración, de rendimientos ofrecidos y de nivel de riesgo. Se han desarrollado diferentes trabajos investigativos que orienten al inversor y le faciliten la toma de decisiones en mercados altamente especulativos. Entre los trabajos que se apoya la presente investigación, vale la pena resaltar los trabajos de Markowitz (1952), con el modelo de varianza/ covarianza para determinar la frontera eficiente, los modelos teóricos presentados por Black (1972), Merton (1973) y más tarde por Levy y Sarnat (1982), Elton (1995) y Gruber (1997), el resumen elaborado por Alexander, Sharp y Balley (2003), conduce a que el portafolio optimo se puede encontrar utilizando principalmente la línea de mercado de capitales para seleccionar en la frontera eficiente la participación porcentual de la inversión en cada acción que genere el máximo rendimiento a través de la prima por el riesgo involucrado.

En el proceso decisorio por parte del inversionista es necesario evaluar si las decisiones tomadas en el manejo de los recursos financieros son las más acertadas?, Cuál sería la inversión en activos de renta variable que genere

# **EDUARDO ARTURO CRUZ T**

Ingeniero Industrial, M.Sc Profesor Asistente Universidad Tecnológica de Pereira ecruz@utp.edu.co

### **JORGE HERNAN RESTREPO**

Ingeniero Industrial, M.Sc. Profesor Asistente Universidad Tecnológica de Pereira jhrestrepoco@utp.edu.co

#### **PEDRO DANIEL MEDINA V**

Ingeniero Mecánico, M.Sc. Profesor Especial Universidad Tecnológica de Pereira pmedin@utp.edu.co

# **GRUPO DE INVESTIGACIÓN ADMINISTRACIÓN ECONÓMICA Y FINANCIERA.**

la prima por riesgo óptima?. El proceso de inversión en los mercados financieros es una labor difícil y compleja porque el retorno sobre la inversión está altamente correlacionado con el riesgo y a mayores tasas de rentabilidad mayor es el riesgo.

El presente trabajo, presenta una metodología que conduce al lector a hallar la distribución porcentual de las inversiones en cada uno de los instrumentos financieros preseleccionados, partiendo de la tasa de oportunidad obtenida con el primer portafolio optimizado de renta fija. Posteriormente, se construye la frontera eficiente del portafolio optimizado de acciones ordinarias, partiendo de minimizar el riesgo a determinados niveles de rentabilidad. Por ultimo, se optimiza la pendiente de la línea de mercado de capitales que parte del portafolio de renta fija y es tangente a la frontera eficiente, en éste punto se establecen los porcentajes de inversión en cada una de las acciones que conducen a la mayor prima por riesgo del portafolio.

# **2. FORMULACION MATEMATICA DE LOS MODELOS**

### **2.1 Modelo de portafolio de renta fija optimo**

Para determinar la tasa de retorno del portafolio de

instrumentos financieros de renta fija se recurre al método de programación lineal, la definición de variables es la siguiente:

- Ai = Tasa de interés ofrecida por el título "i".
- $C<sub>i</sub>$  = Cantidad de dinero requerido en el periodo "j"
- $Dj$  = Tasa de impuestos en el periodo "j"
- $Q$ j = Cantidad de dinero de seguridad en el periodo "j"
- $Sj$  = Saldo inicial en cada periodo "j"
- $Rj =$ Valor de maduración de los títulos en el periodo "j".
- $Xij$  = Dinero para invertir en el título "i", en el tiempo j".
- $Z_{k1}$  = Valor de los títulos en el momento de invertir.

Con base en las anteriores definiciones el problema general del portafolio de inversión en renta fija a corto plazo es: Encuentre los valores de X $11$ , X $12$ , X $13$ , ... XMN tales que Maximicen  $\Sigma(A_1X_{11}+A_2X_{12}+...+A_{MN}X_{MN})$  y que cumplan con todas las siguientes restricciones:  $S_1 + \Sigma R_j + \Sigma (R_j^* A_j) - X_{M1} - C_1 - D_1 - Z_{K1} \leq Q_1$  $S_2 + \Sigma R_j + \Sigma (R_j^* A_j) - X_{M2} - C_2 - D_2 - Z_{K2} \le Q_2$  $S_N + \Sigma R_j + \Sigma (R_j^* A_j) - X_{MN} - C_N - D_N - Z_{KN} \le Q_N$  $X_i \geq 0$ ,  $Y_j \geq 0$   $Z_j \geq 0$  según [1]. *i N*

Calcular:  $VPN(I) = \frac{i-1}{(1+i)^N}$ *i i i FC* +  $\sum^{i=N}$ =  $\left(1\right)$  $\frac{1}{N}$  = 0 para determinar la tasa

interna de retorno del portafolio de renta fija.

### **2.2 Modelo de portafolio de renta variable (acciones ordinarias) óptimo**

La conformación de portafolios es una estrategia para disminuir el riesgo, es decir, el riesgo del portafolio debe ser menor que la suma de los riesgos de las acciones que lo conforman. Para construir portafolios eficientes se emplean las siguientes modelaciones:

El rendimiento de un activo para un solo período es:

$$
R_i = \frac{P_t - P_{t-1}}{P_{t-1}}
$$
 donde, R<sub>i</sub> es la rentabilidad del activo i,

 $P_t$  es el precio de mercado del activo en el período t y  $P_{t-1}$ es el precio en el período inmediatamente anterior.

El rendimiento promedio de cada activo es:

$$
E(R_i) = \frac{\sum_{t=1}^{i} R_i}{T}
$$

*T*

Donde Ri es el rendimiento del activo i en un período dado t y T es el número de periodos que se analizan. El riesgo de cada activo, medido como la desviación típica de la rentabilidad; esta dada por:

$$
\sigma = \sqrt{\frac{\sum_{i=1}^{T} (R_i - E(R_i))^2}{T - 1}}
$$

La covarianza entre los diferentes activos, calculada a través de la regresión simple (tomando cada par de activos) se obtiene con la siguiente ecuación:

$$
COV_{ij} = \frac{\sum_{t=1}^{T} [Ri_{t} - E(R_{i})][Rj_{t} - E(R_{j})]}{T}
$$

La rentabilidad esperada del portafolio P se obtiene así:

$$
E(R_P) = \sum_{i=1}^{N} A_i E(R_i)
$$
 Donde A<sub>i</sub> es el

porcentaje de inversión en cada activo del portafolio y N el número de activos que participan en el portafolio.

El riesgo de un portafolio P con múltiples alternativas de inversión se logra a través del cálculo de su desviación típica:

$$
\sigma_{P} = \sqrt{\sum_{i=1}^{N} A_{i}^{2} \sigma_{i}^{2} + 2 \sum_{i=1}^{N} \sum_{j=1}^{N} A_{i} A_{j}} \sigma_{ij}
$$

Donde  $\sigma_{\rm P}$  es el riesgo del portafolio.

La optimización del portafolio de acciones a través de la programación cuadrática se expresa así:

Función Objetivo: Minimizar el riesgo del portafolio

$$
\sqrt{\sum_{i=1}^{N} A_i^2 \sigma_i^2 + 2 \sum_{i=1}^{N} \sum_{j=1}^{N} A_i A_j \sigma_{ij}}
$$

Sujeto a las siguientes restricciones

$$
\sum_{i=1}^{N} A_i = 100\%
$$
  

$$
\sum_{i=1}^{N} A_i E(R_i) = B_j
$$
  

$$
A_i >= 0
$$

El total de las inversiones deben ser iguales al 100% del capital disponible, en cada iteración j se establece un nivel de rentabilidad deseado y factible B y el valor porcentual de las inversiones no puede ser negativo. Lo anterior permite construir una infinita gama de combinación de portafolios que son óptimos pero en cada uno de ellos se maneja un nivel de riesgo y rentabilidad diferentes. Hasta este momento es decisión del inversor determinar en que punto de la frontera de portafolios óptimos (a que tipo de portafolio le quiere apuntar) de acuerdo a su perfil como inversionista, si a un portafolio de alta rentabilidad o uno de mínimo riesgo.

La frontera eficiente es el conjunto de portafolios optimizados dentro de un rango considerado entre un portafolio maximizando la rentabilidad y uno minimizando el riesgo, de ahí en adelante se construyen infinidad de portafolios, se toman variaciones comprendidas entre los dos extremos presentados anteriormente: Máxima rentabilidad hasta el mínimo riesgo, con un nivel de rendimiento determinado, se optimiza el riesgo. [2]

#### **2.3 La recta del mercado de capitales**

La recta del mercado de capitales permite obtener un portafolio de la frontera eficiente, donde el portafolio óptimo es el punto de tangencia de la línea de mercado de capitales y la curva de portafolios (frontera eficiente)[3]. La recta del mercado de capitales se expresa análogamente de acuerdo a la expresión matemática de la línea recta:  $Y = A + MX$  donde Y es la rentabilidad, A es la rentabilidad libre de riesgo, M es la pendiente de la recta y X representa el riesgo. La pendiente M se puede

$$
\text{expression} \quad \text{as:} \quad M = \frac{Y_P - Y_L}{X_P - X_L} \quad \text{donde} \quad Y_P \quad \text{es} \quad \text{la}
$$

rentabilidad del portafolio de acciones,  $Y_L$  es la rentabilidad del portafolio libre de riesgo,  $X<sub>P</sub>$  es el riesgo del portafolio de acciones y  $X_L$  es el riesgo del portafolio de renta fija (Son títulos libres de riesgo:  $X_L = 0$ ).

$$
M = \frac{R_p - R_L}{\sigma_p}
$$
 Donde R<sub>P</sub> es la rentabilidad del

portafolio,  $R_L$  es la rentabilidad libre de riesgo y  $\sigma_P$  es el riesgo del portafolio.

El punto de tangencia debe estar localizado en la recta con la máxima pendiente, conformada entre el punto de rentabilidad libre de riesgo y el punto de frontera eficiente con máxima prima de riesgo.

El modelo a optimizar es del tipo de programación lineal con las siguientes características:

$$
\text{Max } TAN\theta = \frac{R_p - R_L}{\sqrt{\sum_{i=1}^{N} A_i^2 \sigma_i^2 + 2\sum_{i=1}^{N} \sum_{j=1}^{N} A_i A_j \sigma_{ij}}}
$$

Sujeto a las siguientes condiciones:

$$
\sum_{i=1}^{N} A_i = 100\%
$$
 El total de las inversions = 100%  

$$
A_i \ge 0
$$

# **3 EXPLICACION DE LA METODOLOGIA APLICADA**

A continuación se describe el procedimiento a aplicar y la construcción de cada uno de los elementos requeridos en el modelo que al final debe conducir a hallar el único portafolio de acciones que ofrece la mayor rentabilidad partiendo de los rendimientos ofrecidos por los activos libres de riesgo que conforman el portafolio de renta fija y se llega al rendimiento adicional (prima por riesgo) por asumir instrumentos de renta variable contemplados en el portafolio accionario representado por la frontera eficiente, para seleccionar el portafolio buscado en la frontera eficiente, se utiliza la línea de mercado de capitales que pasa tangencialmente por la frontera eficiente. En la Figura 0, se ilustra el procedimiento.

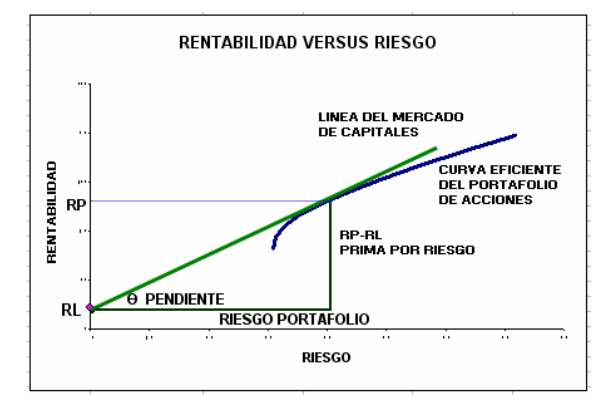

Figura 0. Portafolio optimo con base en activos libre de riesgo

## **3.1 Determinación de la rentabilidad libre de riesgo**   $(R<sub>r</sub>)$

El inversionista sondea el mercado en busca de títulos de renta fija considerando los criterios de rentabilidad, maduración y calificación del título (AAA= sin riesgo). Para este caso se consideran unos requerimientos y un stock de seguridad para un periodo de inversión de 4 meses. Los datos se ilustran en la figura 1:

|     | CAPITAL DISPONIBLE                                       | 150.000.000           | <b>TASA IMPUESTO</b> | 7% |
|-----|----------------------------------------------------------|-----------------------|----------------------|----|
|     |                                                          |                       | <b>STOCK DE</b>      |    |
|     | MES                                                      | <b>REQUERIMIENTOS</b> | <b>SEGURIDAD</b>     |    |
| З   |                                                          | 15,000,000            | 3,000,000            |    |
| Δ   | 2                                                        | 20,000,000            | 3,000,000            |    |
| 5   | 3                                                        | 10.000.000            | 3,000,000            |    |
| ĥ   |                                                          | 25,000,000            | 3.000.000            |    |
|     | ALTERNATIVAS DE INVERSION ENRENTA FIJA MERCADO PRIMARIO. |                       |                      |    |
| н   | TITULO N <sup>®</sup>                                    | <b>RENDIMIENTO</b>    | PLAZO (DIAS)         |    |
| у   | TIT 1                                                    | $0.80\times$          | 30                   |    |
| 111 | TIT 2                                                    | $170\times$           | 60                   |    |
|     | TIT 3                                                    | $2.80\times$          | 90                   |    |
| 4.1 |                                                          |                       |                      |    |

Figura 1. Datos de entrada del portafolio de renta fija.

Se formula el modelo para hallar la solución óptima maximizando la rentabilidad como sigue en la figura 2:

|                 |                                    |                            |                 |                                           | $\cdots$          |                              |
|-----------------|------------------------------------|----------------------------|-----------------|-------------------------------------------|-------------------|------------------------------|
|                 | А                                  | B                          | C               | n                                         | F                 | F                            |
| $\overline{17}$ |                                    |                            |                 | FLUJO DE CAJA DEL PORTAFOLIO              |                   |                              |
| 18              |                                    | PERIODO1                   | PERIODO 2       | PERIODO 3                                 | PERIODO 4         | PERIODO FINAL                |
| 19              | SALDO INICIAL                      | $\sqrt{3}$                 | $-835$          | $=$ + $C35$                               | $-125$            | $=$ $+E35$                   |
| 20              | <i>INGRESOS</i>                    |                            |                 |                                           |                   |                              |
| 22              | MADURACION                         |                            | $=$ +B26        | $=$ +C26+B27                              | $=$ +D26+C27+B28  | =+E26+D27+C28                |
| 23              | <b>RENDIMIENTOS</b>                |                            |                 |                                           | -- D26"B9-C27"B10 | =+E26"B9+D27"B10+<br>C28 B11 |
| 24              |                                    |                            | $= -B26$ $B9$   | =+C26"B9+B27"B10                          | +B28 B11          |                              |
| 25              | <i>EGRESOS</i><br><b>INVERSION</b> |                            |                 |                                           |                   |                              |
| 26              | TIT <sub>1</sub>                   |                            |                 |                                           |                   |                              |
| 27              | TIT <sub>2</sub>                   |                            |                 |                                           |                   |                              |
| 28              | TIT <sub>3</sub>                   |                            |                 |                                           |                   |                              |
| 33              | <b>REQUERIMIENTOS</b>              | $=$ +B3                    | $-EB4$          | $=$ +B5                                   | $=$ +B6           |                              |
| 34              | <b>IMPUESTOS</b>                   | $= B22*10*1$               | $=$ C22*\$D\$1  | $=$ D22" $$$ D\$1                         | =E22*\$D\$1       | =F22"\$D\$1                  |
|                 |                                    | -SUMA(B19:B22)-            | =SUMA(C19:C22)- | =SUMA(D19:D22)-                           | =SUMA(E19:E22)-   | =SUMA(F19:F22)-              |
| 35              | SALDO FINAL                        | SUMA(B26:B34)              | SUMA(C26:C34)   | SUMA(D26:D34)                             | SUMA(E26:E34)     | SUMA(F26:F34)                |
| 36              |                                    |                            |                 | TOTAL IMPUESTOS POR RENDIMIENTOS          |                   | =SUMA(B34:F34)               |
| 37              |                                    |                            |                 | TOTAL RENDIMIENTO ESPERADO DEL PORTAFOLIO |                   | =SUMA(C23:F23)               |
| 38              |                                    |                            |                 |                                           |                   |                              |
|                 | FLUJO DE CAJA                      |                            | $=$ +C22+C23-   | $=$ +D22+D23-                             | $=$ +E22+E23-     | $=$ +F22+F23-                |
| 39              | <b>FINAL</b>                       | --SUMA(B26:B28)            | SUMA(C26:C28)   | SUMA(D26:D28)                             | SUMA(E26:E28)     | SUMA(F26:F28)                |
| 40              | TIR                                | =TIR(B39:F39)              |                 |                                           |                   |                              |
| 41              | TIR 7 DIAS                         | $=[[1-B40]^\circ[0,25]]-1$ |                 |                                           |                   |                              |
|                 |                                    |                            |                 |                                           |                   |                              |

Figura 2. Formulación del modelo de renta fija

El modelo formulado se condiciona en términos de programación lineal para hallar la solución óptima a

través del complemento solver para Excel, como se muestra en la figura 3.

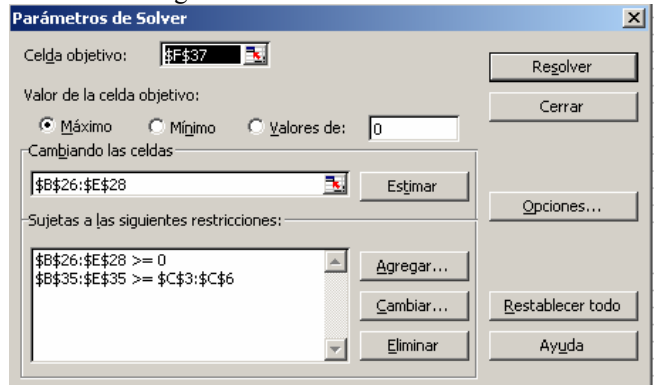

Figura 3. Parámetros de optimización

La solución encontrada muestra la distribución de la inversión óptima y la tasa interna de retorno (TIR) del portafolio y será la tasa de rendimiento libre de riesgo  $(R<sub>L</sub>)$ , según ilustración de la figura 4:

|     | А                                   | R                                         | Č              | D            | E            | F              |  |  |
|-----|-------------------------------------|-------------------------------------------|----------------|--------------|--------------|----------------|--|--|
| 17  | <b>FLUJO DE CAJA DEL PORTAFOLIO</b> |                                           |                |              |              |                |  |  |
|     |                                     |                                           |                |              |              | <b>PERIODO</b> |  |  |
| 18  |                                     | PERIODO 1                                 | PERIODO 2      | PERIODO 3    | PERIODO 4    | <b>FINAL</b>   |  |  |
| 19  | <b>SALDO INICIAL</b>                | 150,000,000                               | 3.000.000      | 3.000.000    | 3.000.000    | 3.000.000      |  |  |
| -20 | <b>INGRESOS</b>                     |                                           |                |              |              |                |  |  |
| 21  |                                     |                                           |                |              |              |                |  |  |
| 22  | <b>MADURACION</b>                   |                                           | 21.505.376     | 10.752.688   | 99.741.935   | 67.760.000     |  |  |
| 23  | <b>RENDIMIENTOS</b>                 |                                           | 172.043        | 182.796      | 2.792.774    | 542.080        |  |  |
| 24  | EGRESOS                             |                                           |                |              |              |                |  |  |
| 25  | <b>INVERSION</b>                    |                                           |                |              |              |                |  |  |
| 26  | TIT <sub>1</sub>                    | 21.505.376                                | $\bf{0}$       | $\bf{0}$     | 67.760.000   |                |  |  |
| 27  | TIT <sub>2</sub>                    | 10.752.688                                | $\overline{0}$ | $\bf{0}$     | 0            |                |  |  |
| 28  | TIT <sub>3</sub>                    | 99.741.935                                | $\mathbf{0}$   | $\mathbf{r}$ | $\mathbf{a}$ |                |  |  |
| 33  | <b>REQUERIMIENTOS</b>               | 15.000.000                                | 20.000.000     | 10.000.000   | 25.000.000   |                |  |  |
| 34  | <b>IMPUESTOS</b>                    |                                           | 1.505.376      | 752.688      | 6.981.935    | 4.743.200      |  |  |
| 35  | <b>SALDO FINAL</b>                  | 3.000.000                                 | 3.000.000      | 3.000.000    | 3,000,000    | 66.016.800     |  |  |
| 36  |                                     | TOTAL IMPUESTOS POR RENDIMIENTOS          |                |              |              | 13.983.200     |  |  |
| 37  |                                     | TOTAL RENDIMIENTO ESPERADO DEL PORTAFOLIO |                |              |              |                |  |  |
|     | <b>FLUJO FINAL DE</b>               |                                           |                |              |              |                |  |  |
| 39  | CAJA                                | $-132.000.000$                            | 21.677.419     | 10.935.484   | 34.774.710   | 68.302.080     |  |  |
| 40  | TIR                                 | $0.89\times$                              |                |              |              |                |  |  |
| 41  | <b>TIR 7 DIAS</b>                   | $0.22273\times$                           |                |              |              |                |  |  |

Figura 4. Solución óptima del portafolio de renta fija.

### **3.2 Calculo de los portafolios de acciones óptimos y la frontera eficiente**

Para armar el portafolio de acciones se toman como ejemplo, las acciones de Cementos Argos, Bavaria, Banco de Bogotá, Coltabaco y Suramericana de Inversiones. Las cotizaciones se toman en periodos de siete días, como se ilustra en la figura 5.

|     | А            | R                       |       | n             | F             |                 |
|-----|--------------|-------------------------|-------|---------------|---------------|-----------------|
|     |              | <b>CEMENTOS BAYARIA</b> |       | <b>BANCO</b>  | <b>TABACO</b> | <b>SURAMINY</b> |
| 45  | <b>FECHA</b> | ARGOS                   |       | <b>BOGOTA</b> |               |                 |
| 46  | 02/01/2002   | 6.261                   | 7.401 | 4.400         | 1.800         | 1.200           |
| 47  | 08/01/2002   | 6.250                   | 7.802 | 4.400         | 1.799         | 1.200           |
| 48  | 15/01/2002   | 6.415                   | 8.118 | 4.328         | 1.750         | 1.161           |
| 49  | 22/01/2002   | 7.075                   | 8.698 | 4.718         | 1.861         | 1.284           |
| 50  | 29/01/2002   | 7.103                   | 8.512 | 4.652         | 1.820         | 1.192           |
| 51  | 06/02/2002   | 7.100                   | 8.424 | 4.857         | 1.786         | 1.268           |
| 52  | 13/02/2002   | 6.900                   | 8.302 | 4.754         | 1.750         | 1.274           |
| 53  | 20/02/2002   | 6.576                   | 7.813 | 4.686         | 1.660         | 1.082           |
| 64  | 27/02/2002   | 6.650                   | 7.860 | 4.664         | 1.950         | 1.090           |
| 55  | 05/03/2002   | 6.350                   | 8.006 | 4.704         | 2.002         | 1.054           |
| 56  | 12/03/2002   | 6.647                   | 8.274 | 4.909         | 2.325         | 1.055           |
| 57  | 19/03/2002   | 6.592                   | 8.085 | 4.710         | 2.260         | 1.035           |
| 58  | 26/03/2002   | 6.506                   | 8.072 | 4.928         | 2.233         | 1.033           |
| 59  | 03/04/2002   | 6.550                   | 8.200 | 4.899         | 2.256         | 1.022           |
| L'H |              |                         |       |               |               |                 |

Figura 5. Precio promedio ponderado de las acciones

Con base en los precios de mercado de las acciones se calculan la variación de precio (rentabilidad) y la varianza, como se aprecia en la figura 6.

|    |                       |                                               | ĸ                |                             | М                           |
|----|-----------------------|-----------------------------------------------|------------------|-----------------------------|-----------------------------|
|    | <b>CEMENTOS</b>       | <b>BAVARIA</b>                                | <b>BANCO</b>     | COLTABACO                   | <b>SURAMINY</b>             |
| 45 | <b>ARGOS</b>          |                                               | <b>BOGOTA</b>    |                             |                             |
| 46 |                       |                                               |                  |                             |                             |
| 47 |                       | ={B47-B46}/B46 ={C47-C46}/C46  ={D47-D46}/D46 |                  | $=$ $[E47-E46]$ $E46$       | $=$ $[$ F47-F46) $]$ F46    |
| 48 |                       | ={B48-B47}/B47 = {C48-C47}/C47                | ={D48-D47}/D47   | =(E48-E47)/E47              | $=$ [F48-F47]F47            |
| 49 |                       | ={B49-B48}/B48 ={C49-C48}/C48  ={D49-D48}/D48 |                  | =(E49-E48)/E48              | =(F49-F48)/F48              |
| 50 |                       | ={B50-B49}/B49 ={C50-C49}/C49  ={D50-D49}/D49 |                  | =(E50-E49)/E49              | =(F50-F49)/F49              |
| 51 |                       | =(B51-B50)/B50  =(C51-C50)/C50                | =(D51-D50)/D50   | =(E51-E50)/E50              | =(F51-F50)/F50              |
| 52 | $=$ [B52-B51]/B51 $ $ | =[C52-C51]/C51                                | =(D52-D51)/D51   | =(E52-E51)/E51              | =(F52-F51)/F51              |
| 53 |                       | ={B53-B52}/B52 ={C53-C52}/C52  ={D53-D52}/D52 |                  | =(E53-E52)/E52              | =(F53-F52)łF52              |
| 54 |                       | ={B54-B53}/B53 ={C54-C53}/C53                 | =(D54-D53)/D53   | =(E54-E53)/E53              | =(F54-F53)/F53              |
| 55 |                       |                                               | =(D55-D54)/D54   | =(E55-E54)/E54              | $=$ [F55-F54]/F54           |
| 56 |                       | =(B56-B55)/B55 =(C56-C55)/C55                 | =D56-D55)/D55) = | =(E56-E55) <del>/</del> E55 | =(F56-F55) <del>/</del> F55 |
| 57 |                       | =[B57-B56]/B56 =[C57-C56]/C56                 | =(D57-D56)/D56   | =(E57-E56)/E56              | =(F57-F56)/F56              |
| 58 |                       | =(B58-B57)/B57 =(C58-C57)/C57                 | = (D58-D57)/D57  | =(E58-E57)/E57              | $=$ [F58-F57]/F57           |
| 59 | $=$ [B59-B58]/B58]    | =[C59-C58]/C58                                | = (D59-D58)/D58  | =(E59-E58)/E58              | =(F59-F58)/F58              |
|    | =PROMEDIO             | =PROMEDIO                                     | =PROMEDIO        | =PROMEDIO                   | =PROMEDIO                   |
| 60 | (147:159)             | (J47:J59)                                     | (K47:K59)        | (L47: L59)                  | (M47:M59)                   |
| 61 | $=$ VAR(147:159)      | =VAR(J47:J59)                                 | =VAR(K47:K59)    | =VAR(L47:L59)               | =VAR(M47:M59)               |

Figura 6. Cálculo de rentabilidad y varianza de las acciones.

Posteriormente se definen los rangos con las variaciones de los precios para cada acción para facilitar los cálculos con los siguientes nombres: Cementos Argos = VCA, Bavaria = VBA, Banco de Bogotá = VBB, Coltabaco = VTA y Suramericana de Inversiones = VSU. Luego, se calcula la matriz de covarianzas entre cada par de acciones, como se muestra en la Figura 7.

| 65 | <b>ACCION i</b> | <b>ACCION J</b> | COVAR                                        | XI       | XJ                |
|----|-----------------|-----------------|----------------------------------------------|----------|-------------------|
| bЬ | <b>VCA</b>      | VBA.            | =COVAR(INDIRECTO(G66):INDIRECTO(H66)) = +H79 |          | $= +H80$          |
| 67 | <b>VCA</b>      | VBB             | =COVAR(INDIRECTO(G67);INDIRECTO(H67)) =+H79  |          | $=$ +H81          |
| 68 | <b>VCA</b>      | VTA             | =COVAR(INDIRECTO(G68);INDIRECTO(H68)) =+H79  |          | $= +H82$          |
| 69 | <b>VCA</b>      | YSU             | =COVAR(INDIRECTO(G69);INDIRECTO(H69)) =-H79  |          | $=$ +H83          |
|    | VBA             | <b>YBB</b>      | =COVAR(INDIRECTO(G70);INDIRECTO(H70)) =+H80  |          | $=$ +H81          |
|    | VBA.            | VTA.            | =COVAR(INDIRECTO(G71);INDIRECTO(H71))        | $=$ +H80 | $=$ +H82          |
|    | <b>YBA</b>      | YSU             | =COVAR(INDIRECTO(G72);INDIRECTO(H72)) =+H80  |          | $=$ +H83          |
| Н  | <b>YBB</b>      | VTA.            | =COVAR(INDIRECTO(G73):INDIRECTO(H73)) =+H81  |          | =+H82             |
|    | <b>YBB</b>      | vsu             | =COVAR(INDIRECTO(G74):INDIRECTO(H74)) =+H81  |          | $=$ +H83          |
| 'n | <b>VTA</b>      | VSIL            | =COVAR(INDIRECTO(675)-INDIRECTO(H75)) =+H82  |          | $=$ $\bullet$ H83 |

Figura 7. Matriz de Covarianzas

La ponderación de la inversión se realiza en términos porcentuales, teniendo en cuenta que la suma de la inversión total debe ser del 100% y se acomodan los datos ya calculados de rentabilidad y varianza de cada acción, según se ilustra en la figura 8.

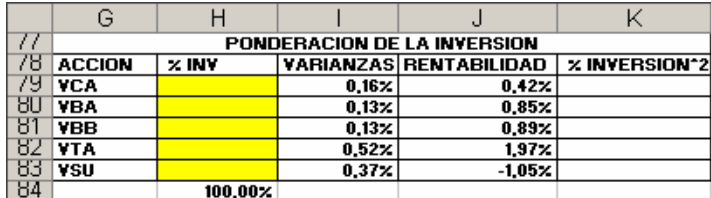

Figura 8. Ponderación de la inversión

Se formulan los parámetros de rentabilidad, varianza y riesgo del portafolio de acciones, de acuerdo a la figura 9.

|                                              | ćπ              |                                              |
|----------------------------------------------|-----------------|----------------------------------------------|
| 85                                           |                 | <b>PORTAFOLIO</b>                            |
| 86                                           |                 | RENTABILIDAD  =SUMAPRODUCTO(H79:H83;J79:J83) |
|                                              |                 | =SUMAPRODUCTO(179:183:K79:K83)               |
| 87                                           | <b>VARIANZA</b> | +2"SUMAPRODUCTO(J66:J75:K66:K75:L66:L75)     |
| 88                                           | <b>RIESGO</b>   | $=$ RAIZ(H87)                                |
| $\overline{1}$ $\overline{1}$ $\overline{1}$ |                 |                                              |

Figura 9. Cálculo de rentabilidad y riesgo del portafolio.

Se modelan las condiciones del portafolio para realizar la optimización por programación cuadrática con el complemento Solver de Excel. La celda objetivo es el riesgo del portafolio, los datos a cambiar son los porcentajes de inversión en cada acción; las restricciones son que los porcentajes de inversión no sean negativos y que el total de la inversión sea del 100%, como se ilustra en la figura 10.

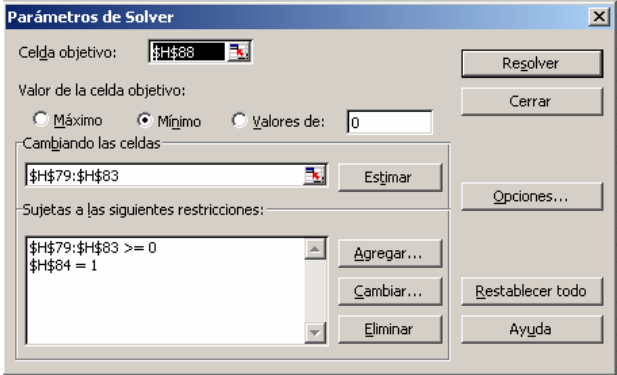

Figura 10. Formulación para optimizar el portafolio.

La solución con Solver entrega los porcentajes a invertir de acuerdo a los parámetros dados, cumpliendo las respectivas restricciones, según la figura 11.

|                | G                   | Н                           |              | <b>C.</b>                     |                      |
|----------------|---------------------|-----------------------------|--------------|-------------------------------|----------------------|
| $\overline{U}$ |                     | PONDERACION DE LA INVERSION |              |                               |                      |
| 78             | <b>ACCION</b>       | <b>XINY</b>                 |              | <b>VARIANZAS RENTABILIDAD</b> | <b>% INVERSION^2</b> |
| 79             | <b>VCA</b>          | $10.70\times$               | $0.16\times$ | $0.42\times$                  | $1,14 \times$        |
| 80             | <b>VBA</b>          | 45.96%                      | $0.13\times$ | $0.85\times$                  | $21,13 \times$       |
| 81             | <b>YBB</b>          | 43.34%                      | $0.13\times$ | $0.89\times$                  | $18,78 \times$       |
| 82             | VTA                 | 0.00 <sub>X</sub>           | $0.52\times$ | $1.97\times$                  | $0.00\times$         |
| 83             | <b>VSU</b>          | $0.00 \times$               | $0.37\times$ | $-1.05\times$                 | $0.00 \times$        |
| 84             |                     | $100,00 \times$             |              |                               |                      |
| 85             |                     | <b>PORTAFOLIO</b>           |              |                               |                      |
| 86             | <b>RENTABILIDAD</b> | $0.82\times$                |              |                               |                      |
|                |                     | 0.10%                       |              |                               |                      |
| 87             | VARIANZA            |                             |              |                               |                      |
| 88             | <b>RIESGO</b>       | 3.09 <sub>X</sub>           |              |                               |                      |
| l ULL.         |                     |                             |              |                               |                      |

Figura 11. Resultado obtenido del portafolio optimizado

Se optimiza el portafolio maximizando la rentabilidad y luego se optimiza minimizando el riesgo, con los dos valores de rentabilidad obtenidos como extremos, se procede a conformar una serie de portafolios optimizando el riesgo a diferentes niveles de rentabilidad (se agrega una restricción igualando la celda de rentabilidad del portafolio a un valor deseado), incluidos dentro del intervalo ya establecido. Los valores obtenidos de cada una de las optimizaciones calculadas se presentan en la figura 12.

|        | G                    | Н             |
|--------|----------------------|---------------|
| ॶॻ     | <b>RENTABILIDADI</b> | <b>RIESGO</b> |
| 92     | $1.97\times$         | 7,18%         |
| प्रउ   | $186\times$          | $6.54\times$  |
| 94     | $174\times$          | $5.95\times$  |
| 95     | $163\times$          | $5,38\times$  |
| ΥБ     | $1.51\times$         | $4.85\times$  |
| 97     | $140\times$          | 4.35%         |
| 98     | $128\times$          | 3.91%         |
| प्रप्र | $1.17\times$         | $3.54\times$  |
| 1UU    | $1.05\times$         | $3,27\times$  |
| 1U1    | $0.94\times$         | $3,13 \times$ |
| 102    | $0.82\times$         | $3.09\times$  |

Figura 12. Resultados obtenidos de rentabilidad y riesgo.

Se construye la grafica de la frontera eficiente enfrentando el riesgo versus rentabilidad del portafolio, como se ilustra en la figura 13.

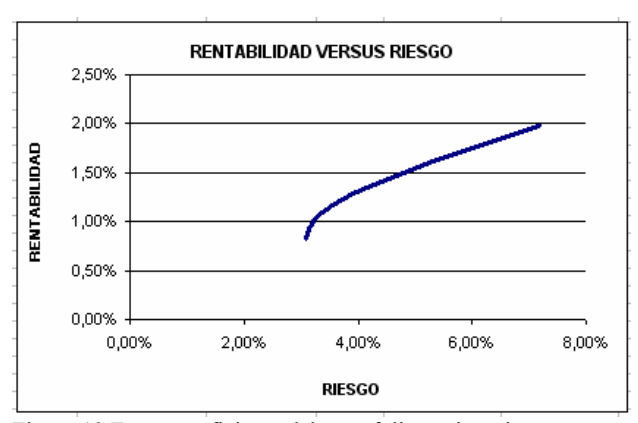

Figura 13 Frontera eficiente del portafolio accionario.

#### **3.3 Construcción de la línea del mercado de capitales**

Con base en la tasa de rentabilidad libre de riesgo obtenida en el portafolio de renta fija y con la frontera eficiente del portafolio de acciones, se procede a calcular la línea de mercado de capitales, buscando aquella que tenga la pendiente más alta (mayor prima por riesgo), como se ilustra en la figura 14.

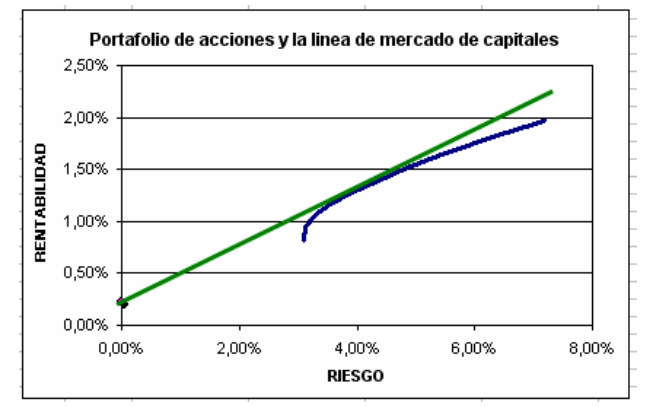

Figura 14. Línea de mercado de capitales a calcular.

Se formulan los componentes de prima por riesgo y el riesgo y se relacionan para calcular la pendiente, ver figura 15.

|      |                                 | G               |
|------|---------------------------------|-----------------|
| 1117 | Linea de mercado de capitales   |                 |
|      | 1U8 PRIMA POR RIESGO = +H86-B41 |                 |
|      | 109 RIESGO                      | $=$ +H88        |
|      | <b>11U PENDIENTE</b>            | $= -G108/ G109$ |
|      |                                 |                 |

Figura 15. Formulación de la línea de mercado de capitales

Se construyen las condiciones para modelar la optimización de la tangente de la línea de mercado de capitales así: la celda objetivo es la pendiente de la línea de mercado de capitales, las celdas a cambiar son los porcentajes de participación de cada acción dentro del portafolio, y las condiciones a satisfacer son que los valores hallados no sean negativos y la inversión total alcance el 100%. Ver figura 16.

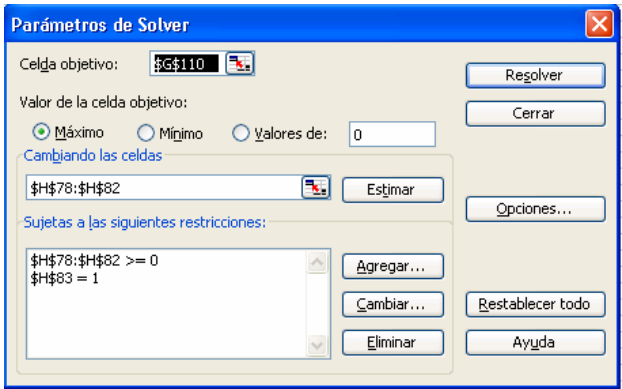

Figura 16 Condiciones para optimizar la prima por riesgo

A continuación se presentan los resultados encontrados en la optimización: la prima por riesgo es de 1.08%, el riesgo es de 4.01% del portafolio con una pendiente de 27.05%. Ver figura 17.

|       |                                 | G            |
|-------|---------------------------------|--------------|
| 1117  | LINEA DEL MERCADO DE CAPITALES. |              |
|       | <b>TUS PRIMA POR RIESGO</b>     | $1.08\times$ |
|       | 1UY RIESGO                      | 4.01%        |
|       | 11U PENDIENTE                   | 27,05%       |
| ৰ ৰ ৰ |                                 |              |

Figura 17. Resultados obtenidos en la optimización.

La conformación del portafolio se concentra en tres acciones solamente, Bavaria con una inversión de 24.1%, Banco de Bogotá con 36.6% y Coltabaco con inversiones de 39.3%. Se presenta a continuación los resultados en la figura 18:

| 76 | PONDERACION DE LA INVERSION |                                           |               |                                 |             |  |  |  |
|----|-----------------------------|-------------------------------------------|---------------|---------------------------------|-------------|--|--|--|
|    | <b>ACCION</b>               | <b><i><b>% INVERSION VARIANZA</b></i></b> |               | <b>RENTABILIDAD INVERSION^2</b> |             |  |  |  |
| ZН | <b>YCA</b>                  | $0.0\times$                               | $0.16\times$  | $0.42\times$                    |             |  |  |  |
|    | <b>VBA</b>                  | 24.12                                     | $0.13 \times$ | $0.85\times$                    | 0.058017825 |  |  |  |
| 80 | <b>YBB</b>                  | $36.6 \times$                             | $0.13 \times$ | $0.89\times$                    | 0.133990443 |  |  |  |
| 81 | VTA                         | 39.3 <sub>X</sub>                         | $0.52\times$  | $1.97\times$                    | 0.154515074 |  |  |  |
|    | YSU                         | 0.0%                                      | $0.37\times$  | $-1.05\times$                   |             |  |  |  |
| 83 |                             | 100.0%                                    |               |                                 |             |  |  |  |

Figura 18 Distribución porcentual de inversión en las acciones.

A continuación se presenta la Figura de La Rentabilidad versus el Riesgo incluyendo los valores obtenidos de la tasa de rentabilidad libre de riesgo, la frontera eficiente del portafolio de acciones, la prima por riesgo, el riesgo del portafolio, la línea de mercado de capitales con los valores obtenidos de las acciones en el punto que toca tangencialmente a la frontera eficiente y es el punto que se considera para tomar la decisión de invertir en el portafolio accionario, como se ilustra en la figura 19.

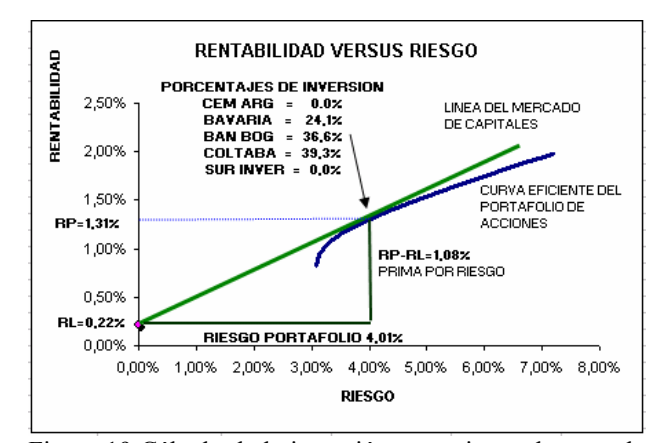

Figura 19 Cálculo de la inversión en acciones de acuerdo a la línea de mercado de capitales.

#### **4. CONCLUSIONES Y RECOMENDACIONES**

Se realiza un proceso de optimización para cada paso en la metodología propuesta: portafolio de renta fija para determinar la tasa de oportunidad del inversionista, portafolio de acciones para determinar el conjunto eficiente de la inversión en acciones y línea de mercado de capitales para determinar los porcentajes de inversión en las acciones que conformaran el portafolio.

La tasa de rentabilidad libre de riesgo puede ser diferente para cada individuo, teniendo en cuenta sus posibilidades y conocimiento del mercado de renta fija. En este caso se plantea solo títulos de renta fija en el mercado primario, pero bien podría incluirse títulos de mercado secundario, operaciones carrusel y swaps (permutas financieras) de títulos de renta fija.

Determinar cuál es el portafolio dentro del conjunto de portafolios eficientes depende mucho del perfil del inversionista (preferencia por rentabilidad alta o por riesgo bajo), pero a través de la metodología expuesta se propone el criterio de la línea de mercado de capitales para realizar la selección de forma oportuna, obviando el calculo iterativo de la frontera eficiente.

El modelo planteado es una guía que se puede generalizar para un grupo de activos financieros mucho más amplio, limitado solo por la capacidad de Excel.

### **5. BIBLIOGRAFÍA**

- [1] E. A. Cruz, T. Duarte, y L. Arias M. "Procedimiento para realizar inversiones en instrumentos financieros utilizando la programación lineal", UTP, vol. 10, N° 26 pp. 111-114, 2004.
- [2] E. A. Cruz T., J. H. Restrepo C., y J. J. Sanchez, "Portafolio de Inversión en acciones optimizado", Universidad Tecnológica de Pereira, vol. 11, N° 27 pp. 175-180, 2005.
- [3] G. L. Dumrauf, "Finanzas Corporativas", 1ra. Ed., Ed. Grupo Guia,, 2003, pp. 188-201.